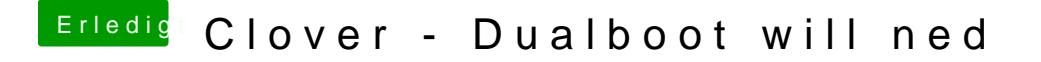

Beitrag von McRudolfo vom 13. März 2017, 07:25

Hast du Windows im UEFI-Modus oder Legacy-Modus installiert? Für Legacy hilft meist schon ein Haken bei Gui/Legacy: